## 1. Introduction

VHDL is a language for describing digital electronic systems. It arose out of the United States Government's Very High Speed Integrated Circuits (VHSIC) program, initiated in 1980. In the course of this program, it became clear that there was a need for a standard language for describing the structure and function of integrated circuits (ICs). Hence the VHSIC Hardware Description Language (VHDL) was developed, and subsequently adopted as a standard by the Institute of Electrical and Electronic Engineers (IEEE) in the US.

VHDL is designed to fill a number of needs in the design process. Firstly, it allows description of the structure of a design, that is how it is decomposed into sub-designs, and how those sub-designs are interconnected. Secondly, it allows the specification of the function of designs using familiar programming language forms. Thirdly, as a result, it allows a design to be simulated before being manufactured, so that designers can quickly compare alternatives and test for correctness without the delay and expense of hardware prototyping.

The purpose of this booklet is to give you a quick introduction to VHDL. This is done by informally describing the facilities provided by the language, and using examples to illustrate them. This booklet does not fully describe every aspect of the language. For such fine details, you should consult the *IEEE Standard VHDL Language Reference Manual*. However, be warned: the standard is like a legal document, and is very difficult to read unless you are already familiar with the language. This booklet does cover enough of the language for substantial model writing. It assumes you know how to write computer programs using a conventional programming language such as Pascal, C or Ada.

The remaining chapters of this booklet describe the various aspects of VHDL in a bottom-up manner. Chapter2 describes the facilities of VHDL which most resemble normal sequential programming languages. These include data types, variables, expressions, sequential statements and subprograms. Chapter3 then examines the facilities for describing the structure of a module and how it it decomposed into sub-modules. Chapter4 covers aspects of VHDL that integrate the programming language features with a discrete event timing model to allow simulation of behaviour. Chapter5 is a key chapter that shows how all these facilities are combined to form a complete model of a system. Then Chapter6 is a pot-pourri of more advanced features which you may find useful for modeling more complex systems.

Throughout this booklet, the syntax of language features is presented in Backus-Naur Form (BNF). The syntax specifications are drawn from the IEEE VHDL Standard. Concrete examples are also given to illustrate the language features. In some cases, some alternatives are omitted from BNF

1-2 The VHDL Cookbook

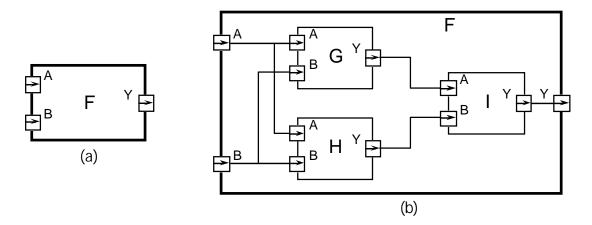

Figure 1-1. Example of a structural description.

productions where they are not directly relevant to the context. For this reason, the full syntax is included in AppendixA, and should be consulted as a reference.

## 1.1. Describing Structure

A digital electronic system can be described as a module with inputs and/or outputs. The electrical values on the outputs are some function of the values on the inputs. Figure1-1(a) shows an example of this view of a digital system. The module F has two inputs, A and B, and an output Y. Using VHDL terminology, we call the module F a design *entity*, and the inputs and outputs are called *ports*.

One way of describing the function of a module is to describe how it is composed of sub-modules. Each of the sub-modules is an *instance* of some entity, and the ports of the instances are connected using *signals*. Figure 1-1(b) shows how the entity F might be composed of instances of entities G, H and I. This kind of description is called a *structural* description. Note that each of the entities G, H and I might also have a structural description.

## 1.2. Describing Behaviour

In many cases, it is not appropriate to describe a module structurally. One such case is a module which is at the bottom of the hierarchy of some other structural description. For example, if you are designing a system using IC packages bought from an IC shop, you do not need to describe the internal structure of an IC. In such cases, a description of the function performed by the module is required, without reference to its actual internal structure. Such a description is called a *functional* or *behavioural* description.

To illustrate this, suppose that the function of the entity F in Figure 1-1(a) is the exclusive-or function. Then a behavioural description of F could be the Boolean function

$$Y = \overline{A} \cdot B + A \cdot \overline{B}$$

More complex behaviours cannot be described purely as a function of inputs. In systems with feedback, the outputs are also a function of time. VHDL solves this problem by allowing description of behaviour in the form

1. Introduction 1-3

of an executable program. Chapters2 and4 describe the programming language facilities.

### 1.3. Discrete Event Time Model

Once the structure and behaviour of a module have been specified, it is possible to simulate the module by executing its bevioural description. This is done by simulating the passage of time in discrete steps. At some simulation time, a module input may be stimulated by changing the value on an input port. The module reacts by running the code of its behavioural description and scheduling new values to be placed on the signals connected to its output ports at some later simulated time. This is called scheduling a *transaction* on that signal. If the new value is different from the previous value on the signal, an *event* occurs, and other modules with input ports connected to the signal may be activated.

The simulation starts with an *initialisation phase*, and then proceeds by repeating a two-stage *simulation cycle*. In the initialisation phase, all signals are given initial values, the simulation time is set to zero, and each module's behaviour program is executed. This usually results in transactions being scheduled on output signals for some later time.

In the first stage of a simulation cycle, the simulated time is advanced to the earliest time at which a transaction has been scheduled. All transactions scheduled for that time are executed, and this may cause events to occur on some signals.

In the second stage, all modules which react to events occurring in the first stage have their behaviour program executed. These programs will usually schedule further transactions on their output signals. When all of the behaviour programs have finished executing, the simulation cycle repeats. If there are no more scheduled transactions, the whole simulation is completed.

The purpose of the simulation is to gather information about the changes in system state over time. This can be done by running the simulation under the control of a *simulation monitor*. The monitor allows signals and other state information to be viewed or stored in a trace file for later analysis. It may also allow interactive stepping of the simulation process, much like an interactive program debugger.

# 1.4. A Quick Example

In this section we will look at a small example of a VHDL description of a two-bit counter to give you a feel for the language and how it is used. We start the description of an entity by specifying its external interface, which includes a description of its ports. So the counter might be defined as:

This specifies that the entity count2 has one input and two outputs, all of which are bit values, that is, they can take on the values '0' or '1'. It also defines a generic constant called prop\_delay which can be used to control the operation of the entity (in this case its propagation delay). If no value is

1-4 The VHDL Cookbook

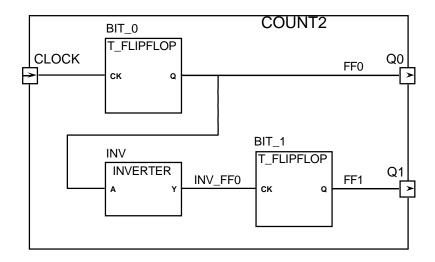

Figure 1-2. Structure of count 2.

explicitly given for this value when the entity is used in a design, the default value of 10ns will be used.

An implementation of the entity is described in an architecture body. There may be more than one architecture body corresponding to a single entity specification, each of which describes a different view of the entity. For example, a behavioural description of the counter could be written as:

architecture behaviour of count2 is

end process count\_up;

#### end behaviour:

begin

In this description of the counter, the behaviour is implemented by a process called count\_up, which is sensitive to the input clock. A process is a body of code which is executed whenever any of the signals it is sensitive to changes value. This process has a variable called count\_value to store the current state of the counter. The variable is initialized to zero at the start of simulation, and retains its value between activations of the process. When the clock input changes from '0' to '1', the state variable is incremented, and transactions are scheduled on the two output ports based on the new value. The assignments use the generic constant prop\_delay to determine how long after the clock change the transaction should be scheduled. When control reaches the end of the process body, the process is suspended until another change occurs on clock.

The two-bit counter might also be described as a circuit composed of two T-flip-flops and an inverter, as shown in Figure 1-2. This can be written in VHDL as:

1. Introduction 1-5

```
architecture structure of count2 is
  component t_flipflop
    port (ck: in bit; q: out bit);
  end component;

component inverter
    port (a: in bit; y: out bit);
  end component;

signal ff0, ff1, inv_ff0: bit;

begin
  bit_0: t_flipflop port map (ck => clock, q => ff0);
  inv: inverter port map (a => ff0, y => inv_ff0);
  bit_1: t_flipflop port map (ck => inv_ff0, q => ff1);
  q0 <= ff0;
  q1 <= ff1;
end structure;</pre>
```

In this architecture, two component types are declared, t\_flipflop and inverter, and three internal signals are declared. Each of the components is then instantiated, and the ports of the instances are mapped onto signals and ports of the entity. For example, bit\_0 is an instance of the t\_flipflop component, with its ck port connected to the clock port of the count2 entity, and its q port connected to the internal signal ff0. The last two signal assignments update the entity ports whenever the values on the internal signals change.

# 2. VHDL is Like a Programming Language

As mentioned in Section 1.2, the behaviour of a module may be described in programming language form. This chapter describes the facilities in VHDL which are drawn from the familiar programming language repertoire. If you are familiar with the Ada programming language, you will notice the similarity with that language. This is both a convenience and a nuisance. The convenience is that you don't have much to learn to use these VHDL facilities. The problem is that the facilities are not as comprehensive as those of Ada, though they are certainly adequate for most modeling purposes.

#### 2.1. Lexical Elements

#### **2.1.1. Comments**

Comments in VHDL start with two adjacent hyphens ('--') and extend to the end of the line. They have no part in the meaning of a VHDL description.

#### 2.1.2. Identifiers

Identifiers in VHDL are used as reserved words and as programmer defined names. They must conform to the rule:

```
identifier ::= letter { [ underline ] letter or digit }
```

Note that case of letters is not considered significant, so the identifiers cat and Cat are the same. Underline characters in identifiers are significant, so This Name and ThisName are different identifiers.

#### **2.1.3.** Numbers

Literal numbers may be expressed either in decimal or in a base between two and sixteen. If the literal includes a point, it represents a real number, otherwise it represents an integer. Decimal literals are defined by:

```
\label{eq:decimal_literal} \begin{array}{lll} & \text{decimal_literal} ::= integer [ . integer ] [ exponent ] \\ & \text{integer} ::= digit \ \{ [ underline ] digit \ \} \\ & \text{exponent} ::= E [ + ] integer \ | E - integer \\ \\ & \text{Some} \end{array} Some examples are: 0 \quad 1 \quad 123\_456\_789 \quad 987E6 \quad -- integer \ | \text{literals} \\ & 0.0 \quad 0.5 \quad 2.718\_28 \qquad 12.4E-9 \quad -- \text{real literals} \\ \end{array}
```

Based literal numbers are defined by:

```
based_literal ::= base # based_integer [ . based_integer ] # [ exponent ]
base ::= integer
based_integer ::= extended_digit { [ underline ] extended_digit }
```

2-2 The VHDL Cookbook

```
extended_digit ::= digit | letter
```

The base and the exponent are expressed in decimal. The exponent indicates the power of the base by which the literal is multiplied. The letters A to F (upper or lower case) are used as extended digits to represent 10 to 15. Some examples:

```
2#1100_0100# 16#C4# 4#301#E1 -- the integer 196
2#1.1111 1111 111#E+11 16#F.FF#E2 -- the real number 4095.0
```

#### 2.1.4. Characters

Literal characters are formed by enclosing an ASCII character in single-quote marks. For example:

```
'A' '*' ''' '''
```

## **2.1.5. Strings**

Literal strings of characters are formed by enclosing the characters in double-quote marks. To include a double-quote mark itself in a string, a pair of double-quote marks must be put together. A string can be used as a value for an object which is an array of characters. Examples of strings:

```
"A string"
"" -- empty string
"A string in a string: ""A string"". " -- contains quote marks
```

## 2.1.6. Bit Strings

VHDL provides a convenient way of specifying literal values for arrays of type bit ('0's and '1's, see Section 2.2.5). The syntax is:

```
bit_string_literal ::= base_specifier " bit_value "
base_specifier ::= B | O | X
bit_value ::= extended_digit { [ underline ] extended_digit }
```

Base specifier B stands for binary, O for octal and X for hexadecimal. Some examples:

```
B"1010110" -- length is 7
O"126" -- length is 9, equivalent to B"001_010_110"
X"56" -- length is 8, equivalent to B"0101_0110"
```

# 2.2. Data Types and Objects

VHDL provides a number of basic, or *scalar*, types, and a means of forming *composite* types. The scalar types include numbers, physical quantities, and enumerations (including enumerations of characters), and there are a number of standard predefined basic types. The composite types provided are arrays and records. VHDL also provides *access* types (pointers) and *files*, although these will not be fully described in this booklet.

A data type can be defined by a type declaration:

```
full_type_declaration ::= type identifier is type_definition ;
type_definition ::=
    scalar_type_definition
    | composite_type_definition
    | access_type_definition
    | file_type_definition
    scalar_type_definition ::=
    enumeration_type_definition | integer_type_definition
    | floating_type_definition | physical_type_definition
```

```
composite_type_definition ::=
    array_type_definition
    record_type_definition
```

Examples of different kinds of type declarations are given in the following sections.

## 2.2.1. Integer Types

An integer type is a range of integer values within a specified range. The syntax for specifying integer types is:

```
integer_type_definition ::= range_constraint
range_constraint ::= range range
range ::= simple_expression direction simple_expression
direction ::= to | downto
```

The expressions that specify the range must of course evaluate to integer numbers. Types declared with the keyword **to** are called *ascending* ranges, and those declared with the keyword **downto** are called *descending* ranges. The VHDL standard allows an implementation to restrict the range, but requires that it must at least allow the range –2147483647 to +2147483647.

Some examples of integer type declarations:

```
type byte_int is range 0 to 255;
type signed_word_int is range -32768 to 32767;
type bit_index is range 31 downto 0;
```

There is a predefined integer type called integer. The range of this type is implementation defined, though it is guaranteed to include –2147483647 to +2147483647.

#### 2.2.2. Physical Types

A physical type is a numeric type for representing some physical quantity, such as mass, length, time or voltage. The declaration of a physical type includes the specification of a base unit, and possibly a number of secondary units, being multiples of the base unit. The syntax for declaring physical types is:

```
physical_type_definition ::=
    range_constraint
    units
        base_unit_declaration
        { secondary_unit_declaration ::= identifier ;
        secondary_unit_declaration ::= identifier = physical_literal ;
        physical_literal ::= [ abstract_literal ] unit_name
Some examples of physical type declarations:
```

2-4 The VHDL Cookbook

```
type length is range 0 to 1E9
    units
       um;
       mm = 1000 um;
       cm = 10 mm;
       m = 1000 \text{ mm};
       in = 25.4 \text{ mm};
       ft = 12 in;
       yd = 3 ft;
       rod = 198 in; chain
       = 22 yd; furlong =
        10 chain;
    end units;
type resistance is range 0 to 1E8
    units
       ohms:
       kohms = 1000 ohms;
       Mohms = 1E6 ohms:
   end units;
```

The predefined physical type time is important in VHDL, as it is used extensively to specify delays in simulations. Its definition is:

```
type time is range implementation_defined
    units
        fs;
        ps = 1000 fs;
        ns = 1000 ps;
        us = 1000 ns;
        ms = 1000 us;
        sec = 1000 ms;
        min = 60 sec;
        hr = 60 min;
end units;
```

To write a value of some physical type, you write the number followed by the unit. For example:

```
10 mm 1 rod 1200 ohm 23 ns
```

### 2.2.3. Floating Point Types

A floating point type is a discrete approximation to the set of real numbers in a specified range. The precision of the approximation is not defined by the VHDL language standard, but must be at least six decimal digits. The range must include at least –1E38 to +1E38. A floating point type is declared using the syntax:

```
floating_type_definition := range_constraint
Some examples are:

type signal_level is range -10.00 to +10.00;

type probability is range 0.0 to 1.0;
```

There is a predefined floating point type called real. The range of this type is implementation defined, though it is guaranteed to include -1E38 to +1E38.

## 2.2.4. Enumeration Types

An enumeration type is an ordered set of identifiers or characters. The identifiers and characters within a single enumeration type must be distinct, however they may be reused in several different enumeration types.

```
The syntax for declaring an enumeration type is: enumeration_type_definition
    ::= ( enumeration literal { , enumeration literal } ) enumeration literal ::=
    identifier | character_literal
Some examples are:
    type logic level is (unknown, low, undriven, high);
    type alu_function is (disable, pass, add, subtract, multiply, divide);
    type octal_digit is ('0', '1', '2', '3', '4', '5', '6', '7');
There are a number of predefined enumeration types, defined as follows:
    type severity level is (note, warning, error, failure);
    type boolean is (false, true);
    type bit is ('0', '1');
    type character is (
         NUL.
                    SOH.
                               STX.
                                          ETX.
                                                      EOT.
                                                                 ENQ.
                                                                            ACK.
                                                                                        BEL.
                               LF,
DC2,
                                          VT,
         BS.
                    HT,
                                                      FF,
                                                                 CR.
                                                                            SO.
                                                                                        SI.
         DLE,
                                                                                        ETB,
                    DC1,
                                          DC3,
                                                      DC4,
                                                                 NAK,
                                                                            SYN.
         CAN,
                    EM,
                               SUB.
                                           ESC.
                                                      FSP.
                                                                 GSP.
                                                                            RSP.
                                                                                        USP.
                                                      '$',
                    '!',
                                           '#',
                                                                 '%',
                                                                             '&',
                               ,*,
                                                                                        '/'.
                                                                 ,_<sub>'</sub>,
                                          '<del>+</del>'.
         'n.
                               '2',
                                                                 '5',
                                           '3',
                                                                                        <sup>'</sup>7'
                    '1
                                                      '4',
                                                                            '6',
                               ٠.,
                                                                 '='.
                                                                                        <u>'?</u>'
         '8',
                    '9'.
                                                      '<',
                                                                            '>'.
                                           'n,
                                                                            'F'
         '@'.
                               B'
                                                      'n,
                                                                 Έ',
                                                                                        G'.
                    'A',
                                                      Ľ,
         Ή',
                    Ί'.
                               'n.
                                           'nΥ.
                                                                 'M',
                                                                            'N',
                                                                                        O'
         P'
                    'Q',
                                           'S',
                                                      Ϋ́,
                               'R'
                                                                 ľU',
                                                                            'V',
                                                                                        'W
                    Ϋ́,
                               'Ζ',
                                                      'n,
                                                                 "]",
                                                                            'n'.
                               'n,
                                           'c',
                                                      'n,
                                                                            'n΄.
                    'n,
                                                                 'e'.
                    ï.
                               ij,
                                           'n'.
                                                      Ί'.
                                                                 m'.
                                                                            'n',
                                                                                        o'.
                    'n,
                               'n,
                                           's'.
                                                      'n,
         'n,
                                                                 'n,
                                                                                        w'.
                    'y',
                                           '{',
                                                      Ί,
                                                                 '}',
                                                                                        DEL);
```

Note that type character is an example of an enumeration type containing a mixture of identifiers and characters. Also, the characters '0' and '1' are members of both bit and character. Where '0' or '1' occur in a program, the context will be used to determine which type is being used.

#### **2.2.5.** Arrays

An array in VHDL is an indexed collection of elements all of the same type. Arrays may be one-dimensional (with one index) or multi-dimensional (with a number of indices). In addition, an array type may be constrained, in which the bounds for an index are established when the type is defined, or unconstrained, in which the bounds are established subsequently.

The syntax for declaring an array type is:

```
array_type_definition ::=
    unconstrained_array_definition | constrained_array_definition
unconstrained_array_definition ::=
    array ( index_subtype_definition { , index_subtype_definition } )
        of element_subtype_indication
constrained_array_definition ::=
    array index_constraint of element_subtype_indication
index_subtype_definition ::= type_mark range <>
index_constraint ::= ( discrete_range { , discrete_range } )
discrete_range ::= discrete_subtype_indication | range
```

2-6 The VHDL Cookbook

Subtypes, referred to in this syntax specification, will be discussed in detail in Section 2.2.7.

Some examples of constrained array type declarations:

type word is array (31 downto 0) of bit;

type memory is array (address) of word;

type transform is array (1 to 4, 1 to 4) of real;

type register\_bank is array (byte range 0 to 132) of integer;

An example of an unconstrained array type declaration:

type vector is array (integer range <>) of real;

The symbol '<>' (called a box) can be thought of as a place-holder for the index range, which will be filled in later when the array type is used. For example, an object might be declared to be a vector of 20 elements by giving its type as:

```
vector(1 to 20)
```

There are two predefined array types, both of which are unconstrained. They are defined as:

type string is array (positive range <>) of character;

type bit\_vector is array (natural range <>) of bit;

The types positive and natural are subtypes of integer, defined in Section 2.2.7 below. The type bit\_vector is particularly useful in modeling binary coded representations of values in simulations of digital systems.

An element of an array object can referred to by indexing the name of the object. For example, suppose a and b are one- and two-dimensional array objects respectively. Then the indexed names a(1) and b(1, 1) refer to elements of these arrays. Furthermore, a contiguous slice of a one-dimensional array can be referred to by using a range as an index. For example a(8 to 15) is an eight-element array which is part of the array a.

Sometimes you may need to write a literal value of an array type. This can be done using an array aggregate, which is a list of element values. Suppose we have an array type declared as:

```
type a is array (1 to 4) of character;
```

and we want to write a value of this type containing the elements 'f', 'o', 'o', 'd' in that order. We could write an aggregate with *positional* association as follows:

```
('f', 'o', 'o', 'd')
```

in which the elements are listed in the order of the index range, starting with the left bound of the range. Alternatively, we could write an aggregate with *named* association:

```
(1 \Rightarrow f', 3 \Rightarrow o', 4 \Rightarrow d', 2 \Rightarrow o')
```

In this case, the index for each element is explicitly given, so the elements can be in any order. Positional and named association can be mixed within an aggregate, provided all the positional associations come first. Also, the word **others** can be used in place of an index in a named association, indicating a value to be used for all elements not explicitly mentioned. For example, the same value as above could be written as:

```
('f', 4 => 'd', others => 'o')
```

#### **2.2.6. Records**

VHDL provides basic facilities for records, which are collections of named elements of possibly different types. The syntax for declaring record types is:

When you need to refer to a field of a record object, you use a selected name. For example, suppose that r is a record object containing a field called f. Then the name r.f refers to that field.

As for arrays, aggregates can be used to write literal values for records. Both positional and named association can be used, and the same rules apply, with record field names being used in place of array index names.

## 2.2.7. Subtypes

The use of a subtype allows the values taken on by an object to be restricted or constrained subset of some base type. The syntax for declaring a subtype is:

```
subtype_declaration ::= subtype identifier is subtype_indication;
subtype_indication ::= [ resolution_function_name ] type_mark [ constraint ]
type_mark ::= type_name | subtype_name
constraint ::= range_constraint | index_constraint
```

There are two cases of subtypes. Firstly a subtype may constrain values from a scalar type to be within a specified range (a range constraint). For example:

```
subtype pin_count is integer range 0 to 400;
subtype digits is character range '0' to '9';
```

Secondly, a subtype may constrain an otherwise unconstrained array type by specifying bounds for the indices. For example:

```
subtype id is string(1 to 20);
subtype word is bit_vector(31 downto 0);
There are two predefined numeric subtypes, defined as:
subtype natural is integer range 0 to highest_integer
subtype positive is integer range 1 to highest_integer
```

2-8 The VHDL Cookbook

### 2.2.8. Object Declarations

An object is a named item in a VHDL description which has a value of a specified type. There are three classes of objects: constants, variables and signals. Only the first two will be discusses in this section; signals will be covered in Section3.2.1. Declaration and use of constants and variables is very much like their use in programming languages.

A constant is an object which is initialised to a specified value when it is created, and which may not be subsequently modified. The syntax of a constant declaration is:

```
constant_declaration ::=
  constant identifier_list : subtype_indication [ := expression ] ;
```

Constant declarations with the initialising expression missing are called deferred constants, and may only appear in package declarations (see Section2.5.3). The initial value must be given in the corresponding package body. Some examples:

```
constant e : real := 2.71828;
constant delay : Time := 5 ns;
constant max_size : natural;
```

A variable is an object whose value may be changed after it is created. The syntax for declaring variables is:

```
variable_declaration ::=
    variable identifier_list : subtype_indication [ := expression ];
```

The initial value expression, if present, is evaluated and assigned to the variable when it is created. If the expression is absent, a default value is assigned when the variable is created. The default value for scalar types is the leftmost value for the type, that is the first in the list of an enumeration type, the lowest in an ascending range, or the highest in a descending range. If the variable is a composite type, the default value is the composition of the default values for each element, based on the element types.

Some examples of variable declarations:

```
variable count : natural := 0;
variable trace : trace_array;
```

Assuming the type trace\_array is an array of boolean, then the initial value of the variable trace is an array with all elements having the value false.

Given an existing object, it is possible to give an alternate name to the object or part of it. This is done using and alias declaration. The syntax is:

```
alias_declaration ::= alias identifier : subtype_indication is name ;
```

A reference to an alias is interpreted as a reference to the object or part corresponding to the alias. For example:

```
variable instr : bit_vector(31 downto 0);
alias op code : bit vector(7 downto 0) is instr(31 downto 24);
```

declares the name op\_code to be an alias for the left-most eight bits of instr.

#### 2.2.9. Attributes

Types and objects declared in a VHDL description can have additional information, called attributes, associated with them. There are a number of standard pre-defined attributes, and some of those for types and arrays

are discussed here. An attribute is referenced using the "notation. For example,

thing'attr

refers to the attribute attr of the type or object thing.

Firstly, for any scalar type or subtype T, the following attributes can be used:

| <u>Attribute</u> | Result           |
|------------------|------------------|
| T'left           | Left bound of T  |
| T'right          | Right bound of T |
| T'low            | Lower bound of T |
| T'high           | Upper bound of T |

For an ascending range, T'left = T'low, and T'right = T'high. For a descending range, T'left = T'high, and T'right = T'low.

Secondly, for any discrete or physical type or subtype T, X a member of T, and N an integer, the following attributes can be used:

| <u>Attribute</u> | Result                                         |
|------------------|------------------------------------------------|
| T'pos(X)         | Position number of X in T                      |
| T'val(N)         | Value at position N in T                       |
| T'leftof(X)      | Value in T which is one position left from X   |
| T'rightof(X)     | Value in T which is one position right from X  |
| T'pred(X)        | Value in T which is one position lower than X  |
| T'succ( $X$ )    | Value in T which is one position higher than X |
|                  |                                                |

For an ascending range, T'leftof(X) = T'pred(X), and T'rightof(X) = T'succ(X). For a descending range, T'leftof(X) = T'succ(X), and T'rightof(X) = T'pred(X).

Thirdly, for any array type or object A, and N an integer between 1 and the number of dimensions of A, the following attributes can be used:

| <u>Attribute</u>      | Result                                     |
|-----------------------|--------------------------------------------|
| A'left(N)             | Left bound of index range of dim'n N of A  |
| A'right(N)            | Right bound of index range of dim'n N of A |
| A'low(N)              | Lower bound of index range of dim'n N of A |
| A'high(N)             | Upper bound of index range of dim'n N of A |
| A'range(N)            | Index range of dim'n N of A                |
| $A'reverse\_range(N)$ | Reverse of index range of dim'n N of A     |
| A'length(N)           | Length of index range of dim'n N of A      |

# 2.3. Expressions and Operators

Expressions in VHDL are much like expressions in other programming languages. An expression is a formula combining primaries with operators. Primaries include names of objects, literals, function calls and parenthesized expressions. Operators are listed in Table 2-1 in order of decreasing precedence.

The logical operators **and**, **or**, **nand**, **nor**, **xor** and **not** operate on values of type bit or boolean, and also on one-dimensional arrays of these types. For array operands, the operation is applied between corresponding elements of each array, yielding an array of the same length as the result. For bit and

2-10 The VHDL Cookbook

Highest precedence: \*\* abs not mod rem - (sign) + (sign)& >= Lowest precedence: and or nand nor xor

*Table 7-1. Operators and precedence.* 

boolean operands, and, or, nand, and nor are 'short-circuit' operators, that is they only evaluate their right operand if the left operand does not determine the result. So and and nand only evaluate the right operand if the left operand is true or '1', and or and nor only evaluate the right operand if the left operand is false or '0'.

The relational operators =, /=, <, <=, > and >= must have both operands of the same type, and yield boolean results. The equality operators (= and /=) can have operands of any type. For composite types, two values are equal if all of their corresponding elements are equal. The remaining operators must have operands which are scalar types or one-dimensional arrays of discrete types.

The sign operators (+ and -) and the addition (+) and subtraction (-) operators have their usual meaning on numeric operands. The concatenation operator (&) operates on one-dimensional arrays to form a new array with the contents of the right operand following the contents of the left operand. It can also concatenate a single new element to an array, or two individual elements to form an array. The concatenation operator is most commonly used with strings.

The multiplication (\*) and division (/) operators work on integer, floating point and physical types types. The modulus (**mod**) and remainder (**rem**) operators only work on integer types. The absolute value (**abs**) operator works on any numeric type. Finally, the exponentiation (\*\*) operator can have an integer or floating point left operand, but must have an integer right operand. A negative right operand is only allowed if the left operand is a floating point number.

## 2.4. Sequential Statements

VHDL contains a number of facilities for modifying the state of objects and controlling the flow of execution of models. These are discussed in this section.

## 2.4.1. Variable Assignment

As in other programming languages, a variable is given a new value using an assignment statement. The syntax is:

```
variable_assignment_statement ::= target := expression ;
target ::= name | aggregate
```

In the simplest case, the target of the assignment is an object name, and the value of the expression is given to the named object. The object and the value must have the same base type.

If the target of the assignment is an aggregate, then the elements listed must be object names, and the value of the expression must be a composite value of the same type as the aggregate. Firstly, all the names in the aggregate are evaluated, then the expression is evaluated, and lastly the components of the expression value are assigned to the named variables. This is effectively a parallel assignment. For example, if a variable r is a record with two fields a and b, then they could be exchanged by writing

```
(a => r.b, b => r.a) := r
```

(Note that this is an example to illustrate how such an assignment works; it is not an example of good programming practice!)

#### 2.4.2. If Statement

The if statement allows selection of statements to execute depending on one or more conditions. The syntax is:

```
if_statement ::=
    if condition then
        sequence_of_statements
{ elsif condition then
        sequence_of_statements }
[ else
        sequence_of_statements ]
    end if :
```

The conditions are expressions resulting in boolean values. The conditions are evaluated successively until one found that yields the value true. In that case the corresponding statement list is executed. Otherwise, if the else clause is present, its statement list is executed.

#### 2.4.3. Case Statement

The case statement allows selection of statements to execute depending on the value of a selection expression. The syntax is:

```
case_statement ::=
    case expression is
        case_statement_alternative
        { case_statement_alternative }
    end case;

case_statement_alternative ::=
    when choices =>
        sequence_of_statements

choices ::= choice { | choice }

choice ::=
    simple_expression
    | discrete_range
    / element_simple_name
    | others
```

The selection expression must result in either a discrete type, or a one-dimensional array of characters. The alternative whose choice list includes the value of the expression is selected and the statement list executed. Note that all the choices must be distinct, that is, no value may be duplicated. Furthermore, all values must be represented in the choice lists, or the special choice **others** must be included as the last alternative. If no choice list includes the value of the expression, the others alternative is selected. If the expression results in an array, then the choices may be strings or bit strings.

2-12 The VHDL Cookbook

Some examples of case statements:

```
case element_colour of
   when red =>
        statements for red;
   when green | blue =>
        statements for green or blue;
   when orange to turquoise =>
        statements for these colours;
end case;

case opcode of
   when X"00" => perform_add;
   when X"01" => perform_subtract;
   when others => signal_illegal_opcode;
end case;
```

## 2.4.4. Loop Statements

VHDL has a basic loop statement, which can be augmented to form the usual while and for loops seen in other programming languages. The syntax of the loop statement is:

If the iteration scheme is omitted, we get a loop which will repeat the enclosed statements indefinitely. An example of such a basic loop is:

```
do_something;
end loop;
```

The while iteration scheme allows a test condition to be evaluated before each iteration. The iteration only proceeds if the test evaluates to true. If the test is false, the loop statement terminates. An example:

```
while index < length and str(index) /= ' 'loop
  index := index + 1;
end loop;</pre>
```

The for iteration scheme allows a specified number of iterations. The loop parameter specification declares an object which takes on successive values from the given range for each iteration of the loop. Within the statements enclosed in the loop, the object is treated as a constant, and so may not be assigned to. The object does not exist beyond execution of the loop statement. An example:

```
for item in 1 to last_item loop
    table(item) := 0;
end loop;
```

There are two additional statements which can be used inside a loop to modify the basic pattern of iteration. The 'next' statement terminates execution of the current iteration and starts the subsequent iteration. The

'exit' statement terminates execution of the current iteration and terminates the loop. The syntax of these statements is:

```
next_statement ::= next [ loop_label ] [ when condition ] ;
exit_statement ::= exit [ loop_label ] [ when condition ] ;
```

If the loop label is omitted, the statement applies to the inner-most enclosing loop, otherwise it applies to the named loop. If the when clause is present but the condition is false, the iteration continues normally. Some examples:

```
for i in 1 to max_str_len loop
    a(i) := buf(i);
    exit when buf(i) = NUL;
end loop;

outer_loop : loop
    inner_loop : loop
    do_something;
    next outer_loop when temp = 0;
    do_something_else;
    end loop inner_loop;
end loop outer_loop;
```

#### 2.4.5. Null Statement

The null statement has no effect. It may be used to explicitly show that no action is required in certain cases. It is most often used in case statements, where all possible values of the selection expression must be listed as choices, but for some choices no action is required. For example:

```
case controller_command is
   when forward => engage_motor_forward;
   when reverse => engage_motor_reverse;
   when idle => null;
end case:
```

### 2.4.6. Assertions

An assertion statement is used to verify a specified condition and to report if the condition is violated. The syntax is:

```
assertion_statement ::=
  assert condition
  [report expression]
  [severity expression];
```

If the report clause is present, the result of the expression must be a string. This is a message which will be reported if the condition is false. If it is omitted, the default message is "Assertion violation". If the severity clause is present the expression must be of the type severity\_level. If it is omitted, the default is error. A simulator may terminate execution if an assertion violation occurs and the severity value is greater than some implementation dependent threshold. Usually the threshold will be under user control.

## 2.5. Subprograms and Packages

Like other programming languages, VHDL provides subprogram facilities in the form of procedures and functions. VHDL also provided a package facility for collecting declarations and objects into modular units. Packages also provide a measure of data abstraction and information hiding.

2-14 The VHDL Cookbook

#### 2.5.1. Procedures and Functions

Procedure and function subprograms are declared using the syntax:

```
subprogram_declaration ::= subprogram_specification ;
subprogram_specification ::=
    procedure designator[(formal_parameter_list)]
    | function designator[(formal_parameter_list)] return type_mark
```

A subprogram declaration in this form simply names the subprogram and specifies the parameters required. The body of statements defining the behaviour of the subprogram is deferred. For function subprograms, the declaration also specifies the type of the result returned when the function is called. This form of subprogram declaration is typically used in package specifications (see Section 2.5.3), where the subprogram body is given in the package body, or to define mutually recursive procedures.

The syntax for specifying the formal parameters of a subprogram is:

```
formal_parameter_list ::= parameter_interface_list
interface_list ::= interface_element { ; interface_element }
interface_element ::= interface_declaration
interface_declaration ::=
  interface_constant_declaration
  | interface_signal_declaration
  | interface_variable_declaration
interface_constant_declaration ::=
  [ constant ] identifier_list : [ in ] subtype_indication [ := static_expression ]
interface_variable_declaration ::=
  [ variable ] identifier_list : [ mode ] subtype_indication [ := static_expression ]
```

For now we will only consider constant and variable parameters, although signals can also be used(see Chapter3). Some examples will clarify this syntax. Firstly, a simple example of a procedure with no parameters:

```
procedure reset;
```

This simply defines reset as a procedure with no parameters, whose statement body will be given subsequently in the VHDL program. A procedure call to reset would be:

```
reset;
```

```
Secondly, here is a declaration of a procedure with some parameters:

procedure increment_reg(variable reg: inout word_32;

constant incr: in integer := 1);
```

In this example, the procedure increment\_reg has two parameters, the first called reg and the second called incr. Reg is a variable parameter, which means that in the subprogram body, it is treated as a variable object and may be assigned to. This means that when the procedure is called, the actual parameter associated with reg must itself be a variable. The mode of reg is **inout**, which means that reg can be both read and assigned to. Other possible modes for subprogram parameters are **in**, which means that the parameter may only be read, and **out**, which means that the parameter may only be assigned to. If the mode is **inout** or **out**, then the word **variable** can be omitted and is assumed.

The second parameter, incr, is a constant parameter, which means that it is treated as a constant object in the subprogram statement body, and may not be assigned to. The actual parameter associated with incr when the procedure is called must be an expression. Given the mode of the

parameter, in, the word **constant** could be omitted and assumed. The expression after the assignment operator is a default expression, which is used if no actual parameter is associated with incr in a call to the procedure.

A call to a subprogram includes a list of actual parameters to be associated with the formal parameters. This association list can be position, named, or a combination of both. (Compare this with the format of aggregates for values of composite types.) A call with positional association lists the actual parameters in the same order as the formals. For example:

```
increment_reg(index_reg, offset-2); -- add value to index_reg
increment_reg(prog_counter); -- add 1 (default) to prog_counter
```

A call with named association explicitly gives the formal parameter name to be associated with each actual parameter, so the parameters can be in any order. For example:

```
increment_reg(incr => offset-2, reg => index_reg);
increment_reg(reg => prog_counter);
```

Note that the second call in each example does not give a value for the formal parameter incr, so the default value is used.

Thirdly, here is an example of function subprogram declaration:

```
function byte_to_int(byte : word_8) return integer;
```

The function has one parameter. For functions, the parameter mode must be **in**, and this is assumed if not explicitly specified. If the parameter class is not specified it is assumed to be **constant**. The value returned by the body of this function must be an integer.

When the body of a subprogram is specified, the syntax used is:

```
subprogram_body ::=
    subprogram_specification is
        subprogram_declarative_part
begin
        subprogram_statement_part
end [designator];
subprogram_declarative_part ::= { subprogram_declarative_item }
subprogram_statement_part ::= { sequential_statement }
subprogram_declarative_item ::=
    subprogram_declaration
    | subprogram_body
    | type_declaration
    | subtype_declaration
    | constant_declaration
    | variable_declaration
    | alias_declaration
```

The declarative items listed after the subprogram specification declare things which are to be used locally within the subprogram body. The names of these items are not visible outside of the subprogram, but are visible inside locally declared subprograms. Furthermore, these items shadow any things with the same names declared outside the subprogram.

When the subprogram is called, the statements in the body are executed until either the end of the statement list is encountered, or a return statement is executed. The syntax of a return statement is:

```
return_statement ::= return [ expression ] ;
```

2-16 The VHDL Cookbook

If a return statement occurs in a procedure body, it must not include an expression. There must be at least one return statement in a function body, it must have an expression, and the function must complete by executing a return statement. The value of the expression is the valued returned to the function call.

Another point to note about function subprograms is that they may not have any side-effects. This means that no visible variable declared outside the function body may be assigned to or altered by the function. This includes passing a non-local variable to a procedure as a variable parameter with mode **out** or **inout**. The important result of this rule is that functions can be called without them having any effect on the environment of the call.

An example of a function body:

```
function byte_to_int(byte : word_8) return integer is
    variable result : integer := 0;
begin
    for index in 0 to 7 loop
        result := result*2 + bit'pos(byte(index));
    end loop;
    return result;
end byte_to_int;
```

## 2.5.2. Overloading

VHDL allows two subprograms to have the same name, provided the number or base types of parameters differs. The subprogram name is then said to be overloaded. When a subprogram call is made using an overloaded name, the number of actual parameters, their order, their base types and the corresponding formal parameter names (if named association is used) are used to determine which subprogram is meant. If the call is a function call, the result type is also used. For example, suppose we declared the two subprograms:

```
function check_limit(value : integer) return boolean;
function check limit(value : word 32) return boolean;
```

Then which of the two functions is called depends on whether a value of type integer or word\_8 is used as the actual parameter. So

```
test := check_limit(4095)
would call the first function, and
    test := check_limit(X"0000_0FFF")
would call the second function.
```

The designator used to define a subprogram can be either an identifier or a string representing any of the operator symbols listed in Section2.3. The latter case allows extra operand types to be defined for those operators. For example, the addition operator might be overloaded to add word\_32 operands by declaring a function:

```
function "+" (a, b : word_32) return word_32 is
begin
    return int_to_word_32( word_32_to_int(a) + word_32_to_int(b) );
end "+";
```

Within the body of this function, the addition operator is used to add integers, since its operands are both integers. However, in the expression:

```
X"1000 0010" + X"0000 FFD0"
```

the newly declared function is called, since the operands to the addition operator are both of type word\_32. Note that it is also possible to call operators using the prefix notation used for ordinary subprogram calls, for example:

```
"+" (X"1000_0010", X"0000_FFD0")
```

## 2.5.3. Package and Package Body Declarations

A package is a collection of types, constants, subprograms and possibly other things, usually intended to implement some particular service or to isolate a group of related items. In particular, the details of constant values and subprogram bodies can be hidden from users of a package, with only their interfaces made visible.

A package may be split into two parts: a package declaration, which defines its interface, and a package body, which defines the deferred details. The body part may be omitted if there are no deferred details. The syntax of a package declaration is:

```
package_declaration ::=
    package identifier is
        package_declarative_part
    end [ package_simple_name ] ;

package_declarative_part ::= { package_declarative_item }

package_declarative_item ::=
    subprogram_declaration
    | type_declaration
    | subtype_declaration
    | constant_declaration
    | alias_declaration
    | use clause
```

The declarations define things which are to be visible to users of the package, and which are also visible inside the package body. (There are also other kinds of declarations which can be included, but they are not discussed here.)

An example of a package declaration:

```
package data_types is
    subtype address is bit_vector(24 downto 0);
    subtype data is bit_vector(15 downto 0);
    constant vector_table_loc : address;
    function data_to_int(value : data) return integer;
    function int_to_data(value : integer) return data;
end data_types;
```

In this example, the value of the constant vector\_table\_loc and the bodies of the two functions are deferred, so a package body needs to be given.

The syntax for a package body is:

```
package_body ::=
    package body package_simple_name is
        package_body_declarative_part
    end [ package_simple_name ] ;
package_body_declarative_part ::= { package_body_declarative_item }
```

2-18 The VHDL Cookbook

```
package_body_declarative_item ::=
subprogram_declaration
| subprogram_body
| type_declaration
| subtype_declaration
| constant_declaration
| alias_declaration
| use_clause
```

Note that subprogram bodies may be included in a package body, whereas only subprogram interface declarations may be included in the package interface declaration.

The body for the package data\_types shown above might be written as:

```
package body data_types is
  constant vector_table_loc : address := X"FFFF00";
  function data_to_int(value : data) return integer is
      body of data_to_int
  end data_to_int;
  function int_to_data(value : integer) return data is
      body of int_to_data
  end int_to_data;
end data_types;
```

In this package body, the value for the constant is specified, and the function bodies are given. The subtype declarations are not repeated, as those in the package declarations are visible in the package body.

## 2.5.4. Package Use and Name Visibility

Once a package has been declared, items declared within it can be used by prefixing their names with the package name. For example, given the package declaration in Section 2.4.3 above, the items declared might be used as follows:

```
variable PC : data_types.address;
int_vector_loc := data_types.vector_table_loc + 4*int_level;
offset := data_types.data_to_int(offset_reg);
```

Often it is convenient to be able to refer to names from a package without having to qualify each use with the package name. This may be done using a use clause in a declaration region. The syntax is:

```
use\_clause ::= \textbf{use} \ selected\_name \ \{ \ , \ selected\_name \ \} \ ; selected\_name ::= prefix \ . \ suffix
```

The effect of the use clause is that all of the listed names can subsequently be used without having to prefix them. If all of the declared names in a package are to be used in this way, you can use the special suffix **all**, for example:

```
use data_types.all;
```